# AMEND ML

4/1/22

# Problem Statement

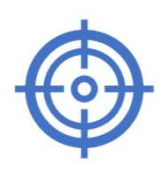

Main Goal: Track satellites to

maximize Gain-to-Noise ground dishes to point in proper Develop controls to physically move direction

Normally controls are done with traditionally calibrated PID systems Now implementing with machine learning techniques based on simulation databases

# Project Description

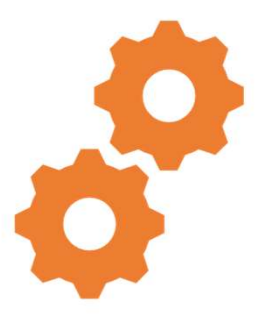

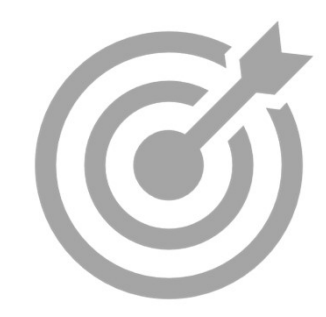

We want to design and implement a ML algorithm to accept a wide range of RF inputs and generate PI parameters to take predictive actions.

The goal is to create increasingly accurate PI parameters that produce improved corrective actions for the tracking system.

#### Main steps to take:

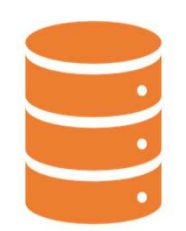

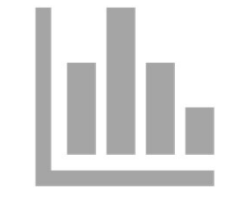

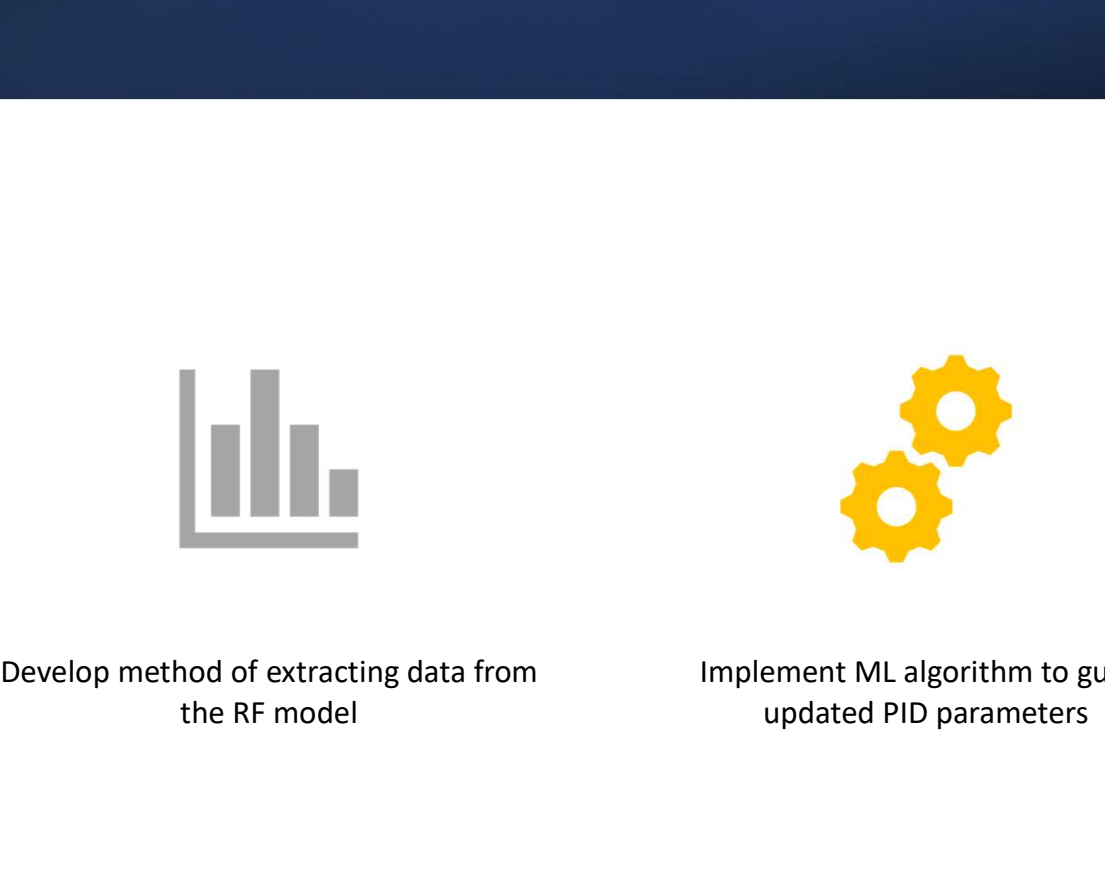

points generated from the existing RF model

Create training data that will hold data **Develop method of extracting data from** the RF model

Implement ML algorithm to guess updated PID parameters

## Existing Infrastructure

- Matlab/Simulink model that simulates dynamic response of antenna tracking system in time domain
	- Model is used to reliably generate training data for the ML algorithm
- Work is in close conjunction with AMEND Analog team
	- Analog team can at any point provide us with an updated model to generate more accurate data

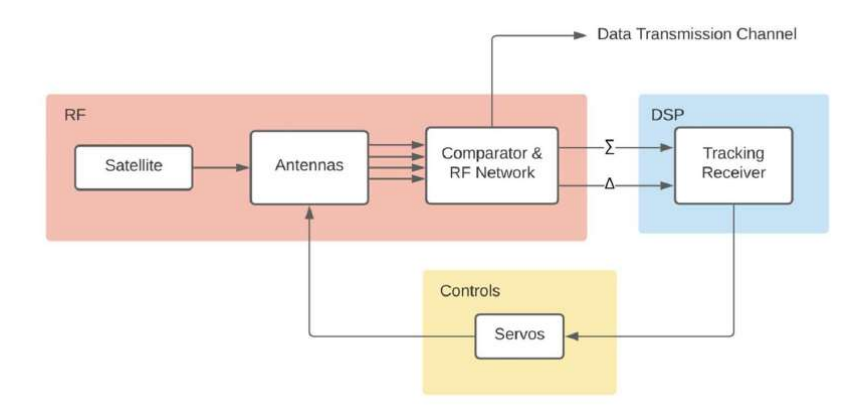

Block diagram for existing RF model

## Ideation and Tradeoffs

- Solution uses MATLAB to generate a database and uses Python libraries such as TensorFlow to run an RNN algorithm
	- Implementing solution within MATLAB toolbox is not computationally ideal
	- RNN feeds output back into MATLAB input
- Got rid of D block

#### Solution Block Diagram

- How fast is update?
	- Approximately 1 kHz for new reference satellite positions
	- Minutes to hours for control parameters.
- How fast is update?<br>• How fast is update?<br>• Approximately 1 kHz for new reference satellite<br>positions<br>• Minutes to hours for control parameters.<br>• Error constraint aim to implement upper<br>threshold on RMS error in order threshold on RMS error in order to systematically tune the tracking system's desired accuracy.

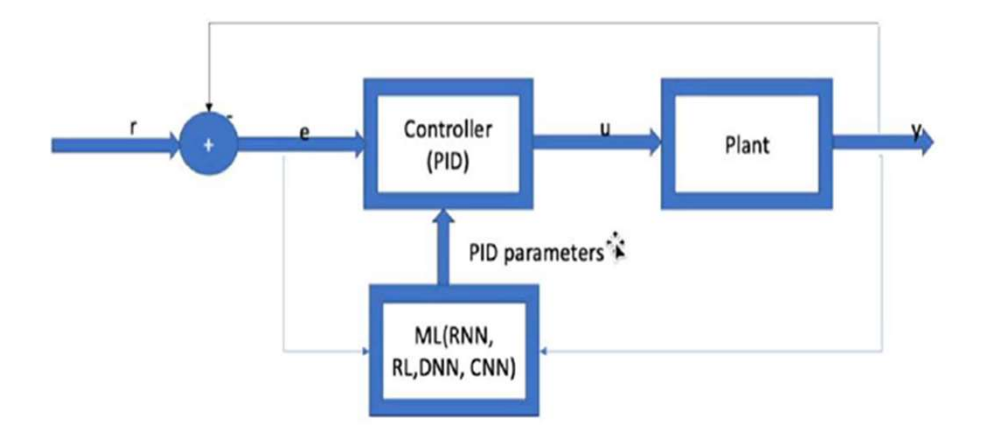

Figure 2. Block Diagram for proposed solution

#### Data Generation

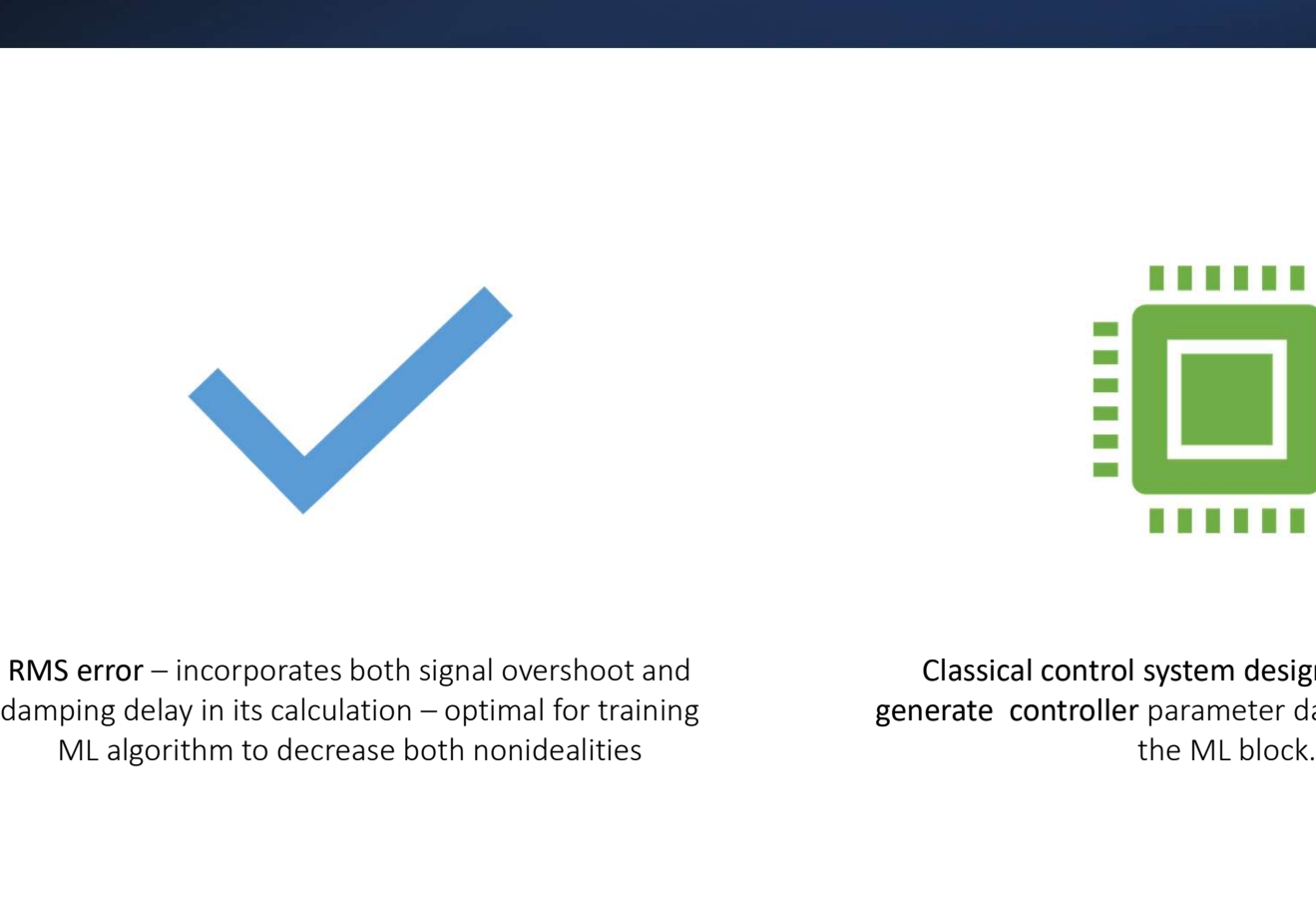

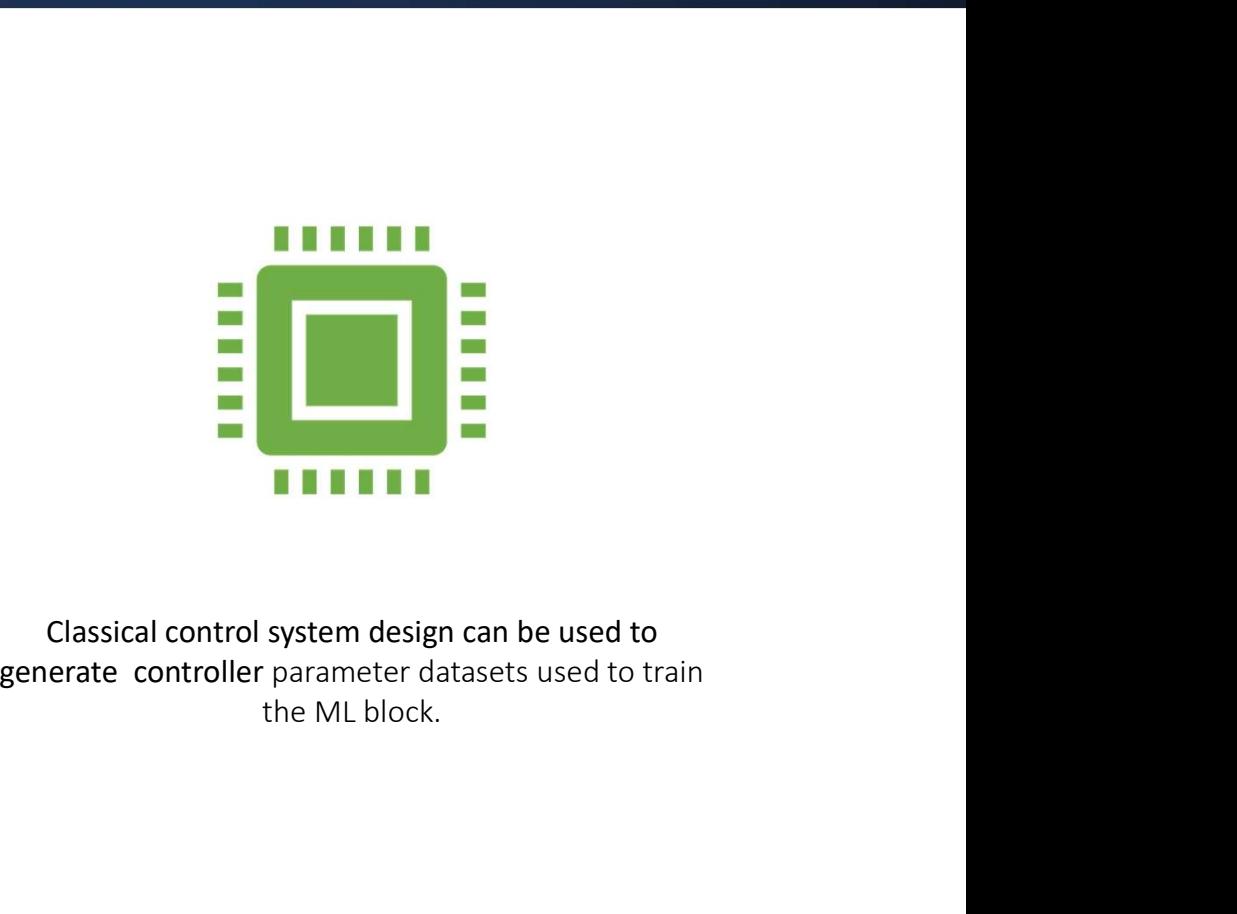

ML algorithm to decrease both nonidealities

Classical control system design can be used to

#### Data Generation

- 
- 
- **Data Generation<br>• We apply variations to the eigenvalue "Lambda"<br>• There is a direct dependence of Kp and Ki on this parameter.<br>• We generate different errors, outputs, Kp and Ki's, and RMS errors.** Data Generation<br>• We apply variations to the eigenvalue "Lambda"<br>• There is a direct dependence of Kp and Ki on this parameter.<br>• We generate different errors, outputs, Kp and Ki's, and RMS errors. Data Generation<br>• We apply variations to the eigenvalue "Lambda"<br>• There is a direct dependence of Kp and Ki on this parameter.<br>• We generate different errors, outputs, Kp and Ki's, and RMS errors.<br>\* Petermine controller

```
scriptB = [Bd; 0];K = \text{acker}(\text{scriptA}, \text{scriptB}, \text{exp}(\text{-Lambda*Tctrl}).\text{*ones}(1,5));K1 = K(1:4); % State feedback gains.
K2 = K(5); % Error feedback gain.
```
Relationship between Kp, Ki, and Lambda

#### Data **Generation** Code

- Chooses different Lambda values to values
- Runs simulation with  $\sum_{\text{a after a new Lambda has been set}}$ updated K1 and K2  $\frac{1}{\text{function gen_data(out, K1, K2)}}$
- Writes RMS of output for i=1: length(angle\_1\_vector) angle, as well as to training data

```
%big loop generating training data
                                                          for Lambda = 0:10000 %stopped at 2990
generate new K1 and K2 \frac{[K1, K2] = init\_controller\_parameters}{out = sim('slow\_time')}; \frac{x_{run}}{sumulation with}gen_data(out,K1,K2);
                                                                                       %generate data wit
                                                          end
                                                          py_code
```

```
sum = 0;
angle_1_vector = out.yout{1}.Values.angle_1.Data;
theta_test_sat = angle_l_vector(end);sum = sum + (angle_l_vector(i)-theta_test_sat)^2;
RMS = sqrt(sum);
```

```
COFFESPONDing K1 & K2 Write R (theta_test_sat), RMS, K1, K2 to training data file
                                                writematrix(vec_out,'data_train.csv', 'WriteMode', 'append');
                                              end
```
### Python script determined Ki. **generating** Kp, Ki

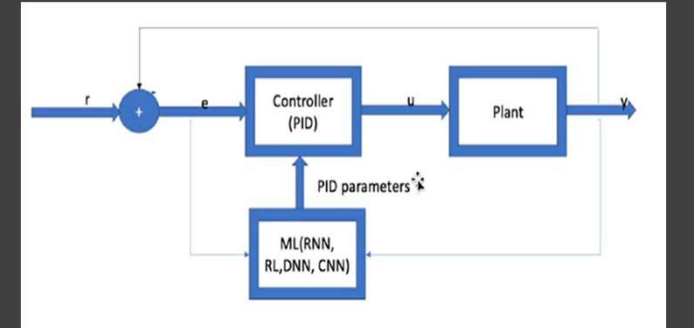

Figure 2. Block Diagram for proposed solution

- Goal: Take in the output of the model as input (angle m, angle I, wm, wl) and **• Goal:** Take in the output of the model as<br>
input (angle\_m, angle\_l, wm, wl) and<br>
output Kp and Ki.<br>
• The script will train the RNN algorithm by<br>
comparing the RMS error in the plant's<br>  $\sum_{\substack{\text{data set\_reval} \\ \text{period} \\ \text{resinning\_set\_$
- comparing the RMS error in the plant's<br>  $\begin{array}{ccc}\n\text{comparing} & \text{if } (f_{\text{e}}) \\
\text{for } (f_{\text{e}}) \\
\text{for } (f_{\text{e}}) \\
\text{for } (f_{\text{e}}) \\
\text{for } (f_{\text{e}}) \\
\text{for } (f_{\text{e}}) \\
\text{for } (f_{\text{e}}) \\
\text{for } (f_{\text{e}}) \\
\text{for } (f_{\text{e}}) \\
\text{for } (f_{\text{e}}) \\
\text{for } (f_{\text{e}}) \\$ output to those present in the list of **Exercise Additional Exercise** of  $\alpha$  and  $\alpha$  is train = [] **Goal:** Take in the output of the model as<br>
input (angle\_m, angle\_l, wm, wl) and<br>
output kp and ki.<br>
The script will train the RNN algorithm by<br>
comparing the RMS error in the plant's<br>
output to those present in the list **Goal:** Take in the output of the model as<br>
input (angle\_m, angle\_l, wm, wl) and<br>
the script will train the RNN algorithm by<br>
comparing the RMS error in the plant's<br>
the script of the RMS error in the plant's<br>
the state a **• Goal:** Take in the output of the model as<br>
input (angle\_m, angle\_l, wm, wl) and<br>
output Kp and Ki.<br>
• The script will train the RNN algorithm by<br>
comparing the RMS error in the plant's<br>
output to those present in the l **Solution** (angle\_m, angle\_l, wm, wl) and<br>
output Kp and Ki.<br>
The script will train the RNN algorithm by<br>
training the RMS error in the plant's<br>
output to those present in the list of<br>
training data. An upper limit can be and  $\alpha$  and  $\alpha$  and
- 
- 

#### Current RNN code

- We set up RNN skeleton code that imports desired libraries
- Code uses "out.csv" as input and pulls data out to be the training set
	- 10000 step time series for angle I, angle m, wm, wl
- We set up RNN skeleton code that imports desired libraries<br>• Code uses "out.csv" as input and pulls data out to be the training set<br>• 10000 step time series for angle\_1, angle\_m, wm, wl<br>• The Machine Learning block shall **Process Follow System Condensists and From Condensity**<br> **Example a** threshold RMS error and pulls a threshold RMS error and pulls data out to be the training set<br> **•** 10000 step time series for angle\_I, angle\_m, wm, wl<br> error that can be tolerated by the total imports desired libraries<br>
• Code uses "out.csv" as input and pulls data out to be the training set<br>
• 10000 step time series for angle\_l, angle\_m, wm, wl<br>
• The Machine Learning bl
- 

## Plant Output vs Time

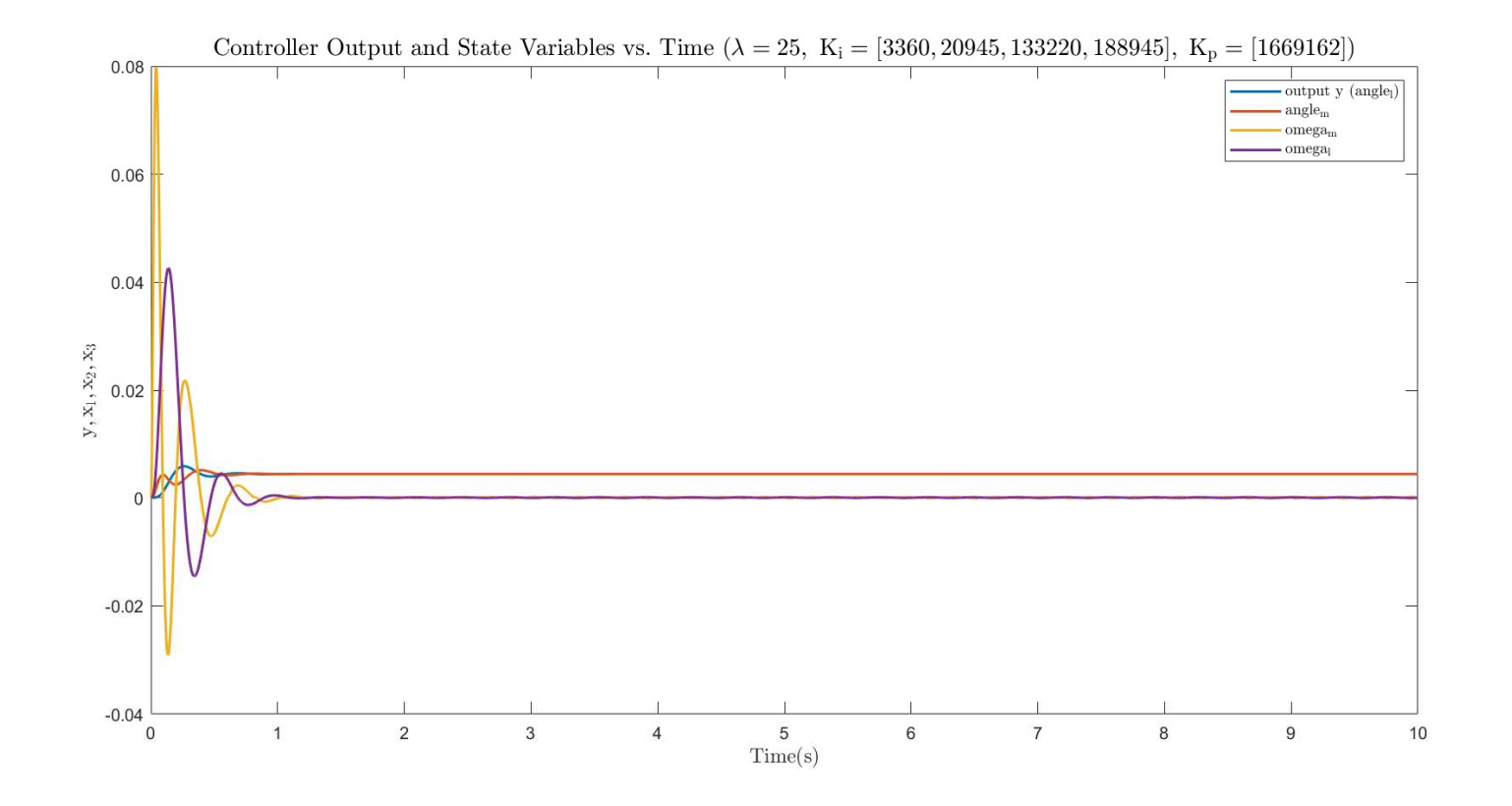

# Plant Output vs Time

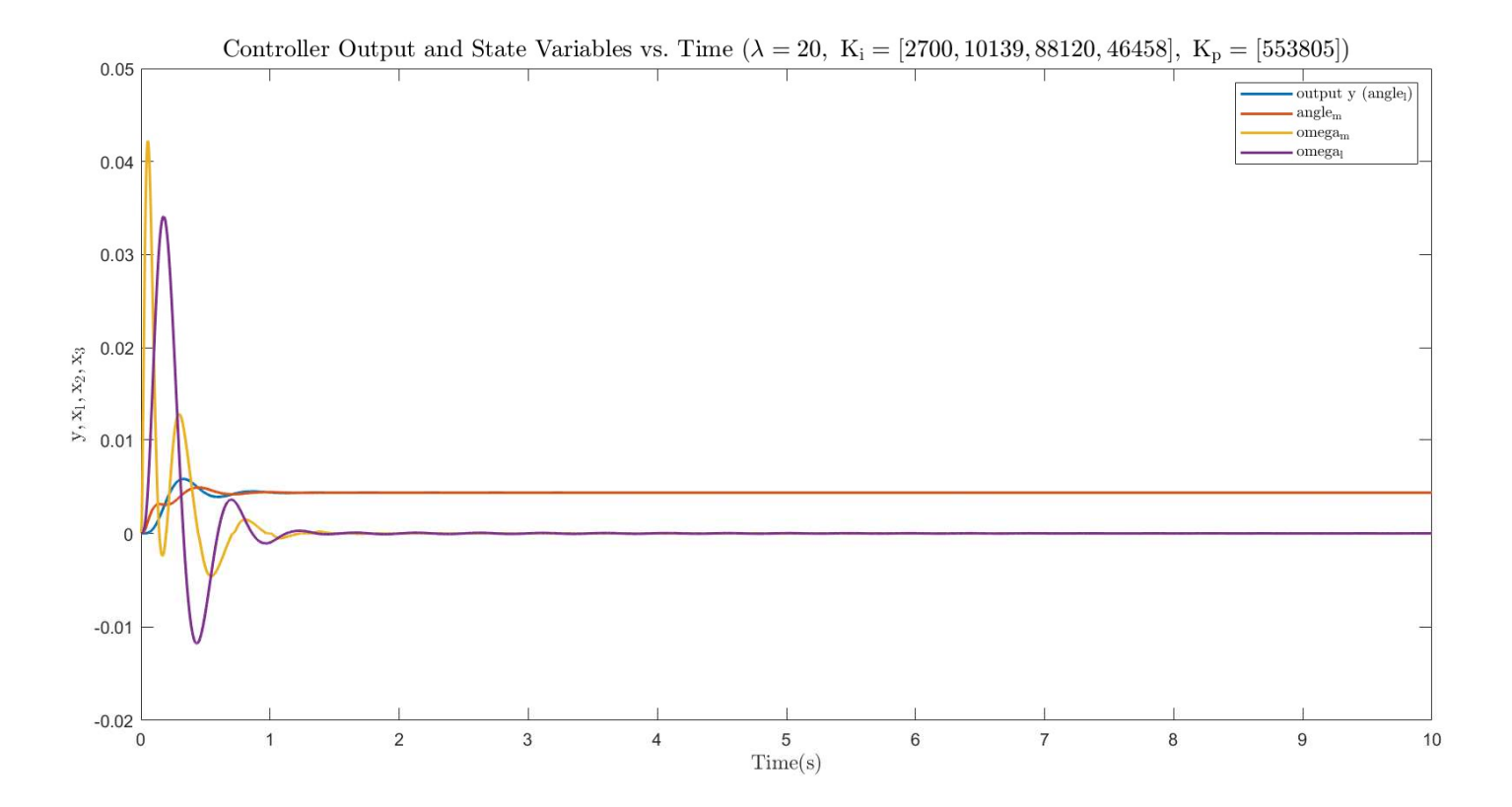

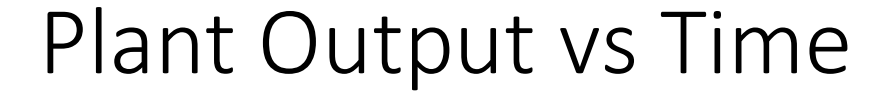

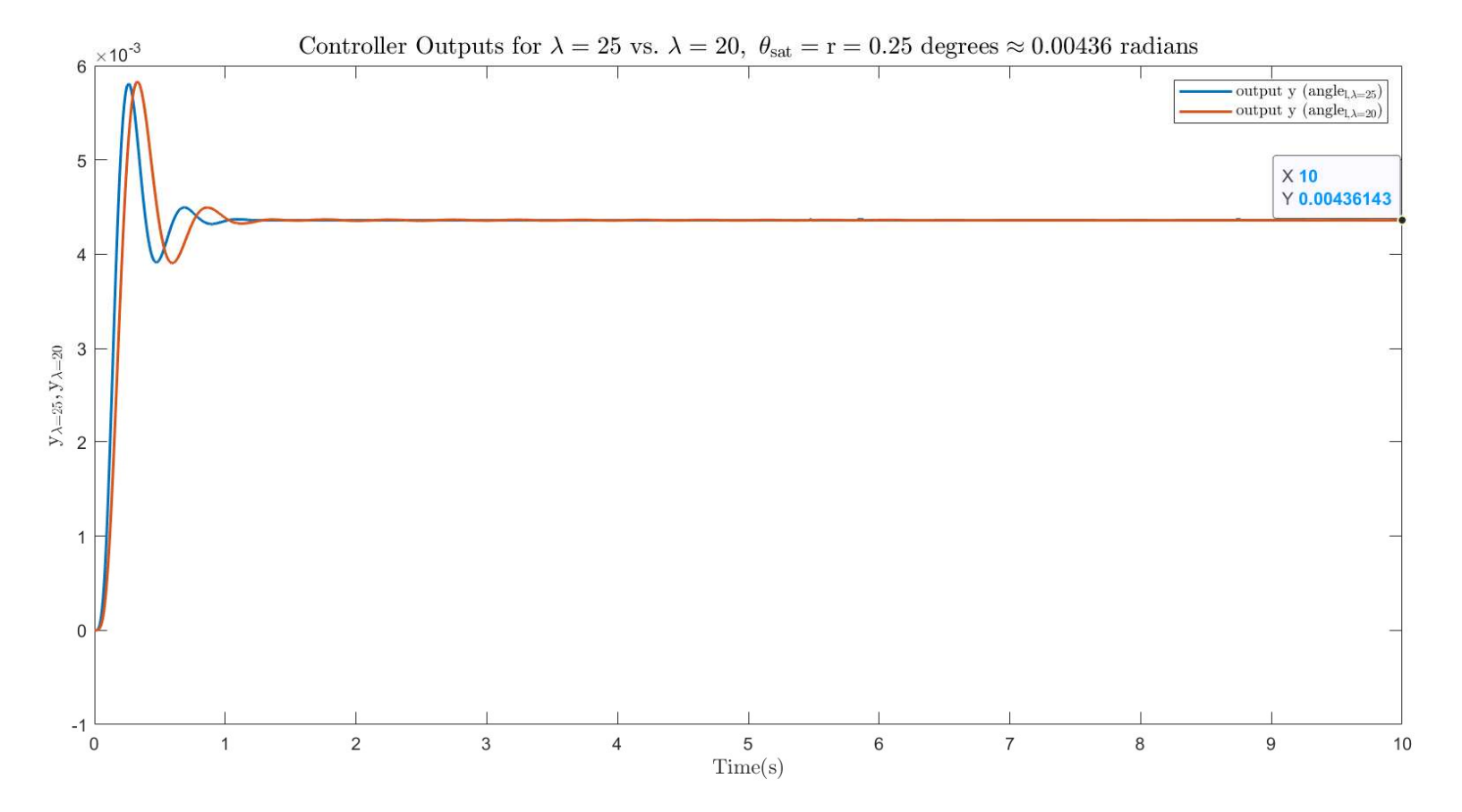

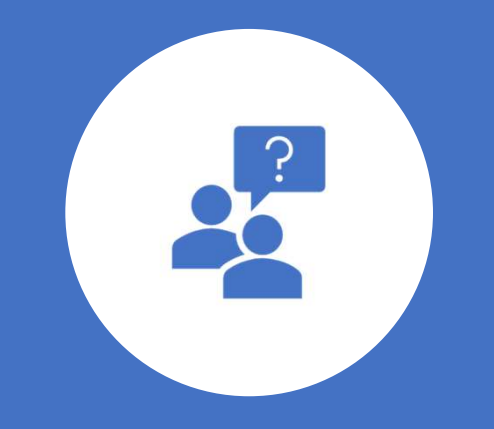

# Questions?